## Zeichenstudie-13 (Apr. 2009

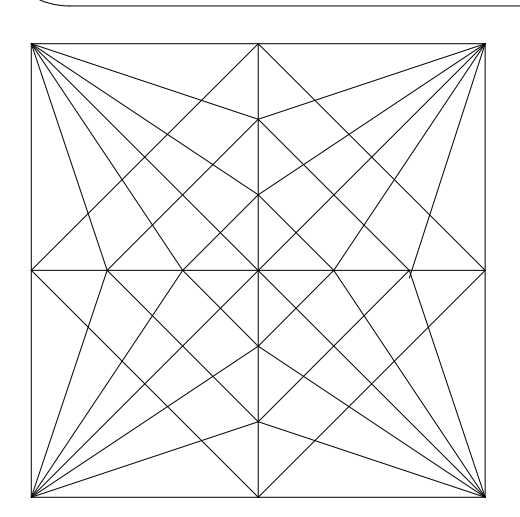

1. Übertrage die Zeichnung in 3facher

Vergrößerung auf das untere Feld.

schwarz nach. 2. Ziehe die Linien mit dem Fineliner

Farben. 3. Gestalte die Flächen mit verschiedenen

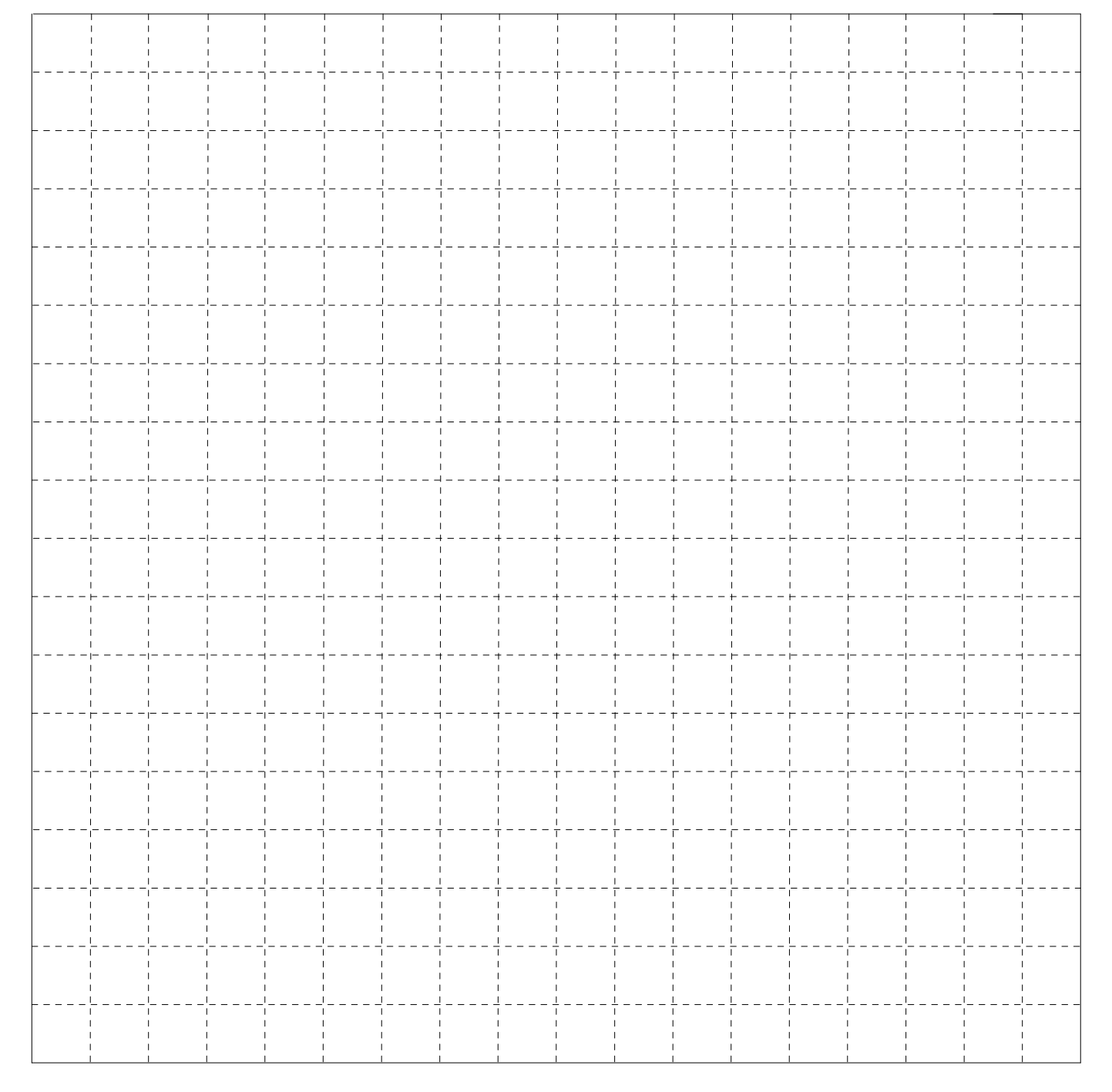